## Oppgaver repetisjonskurs IO – IN1000 H18

## **Oppgave 1**

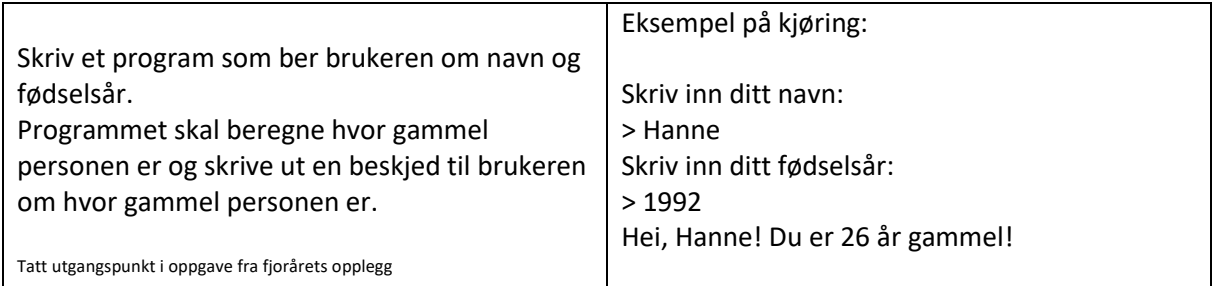

## **Oppgave 2**

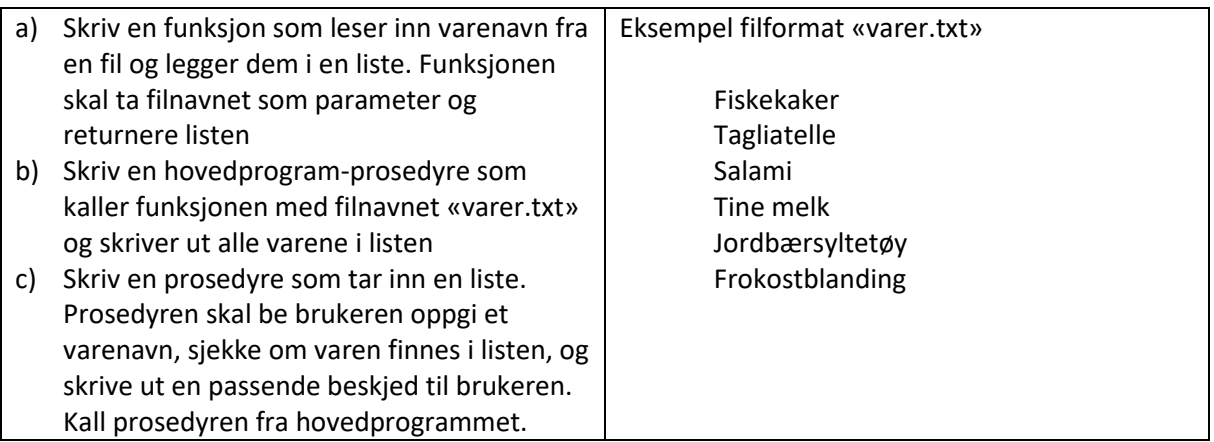

## **Oppgave 3**

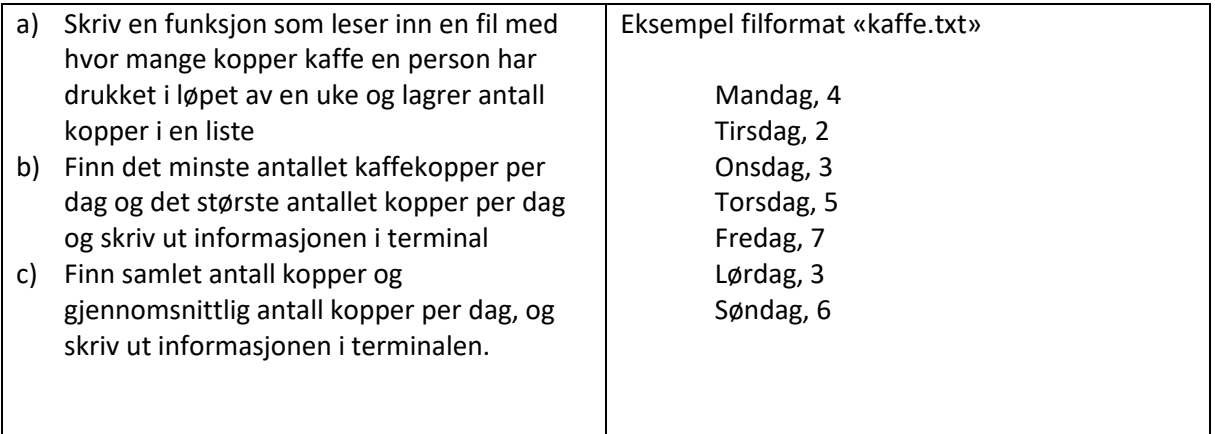

# **Oppgave 4**

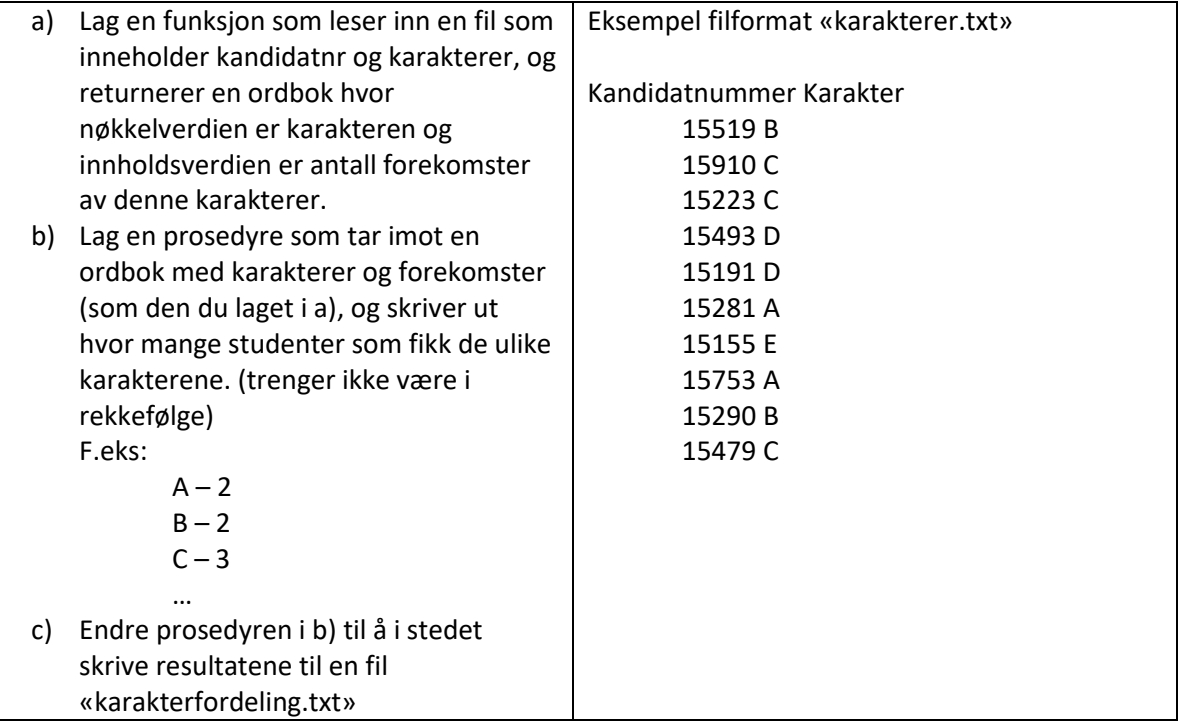